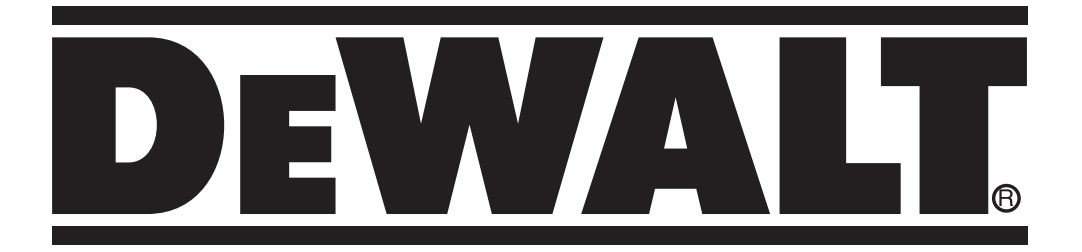

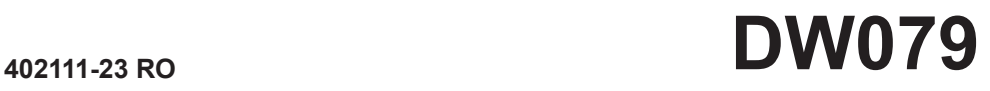

**Traducere a instrucţiunilor originale**

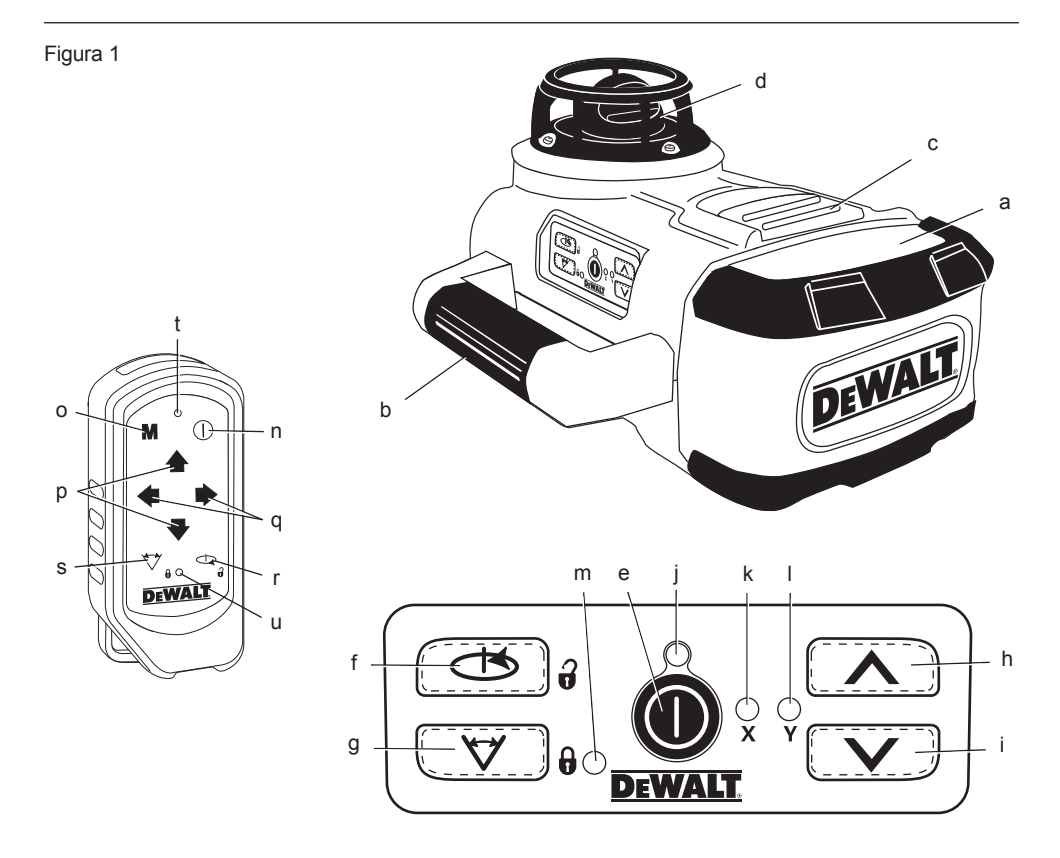

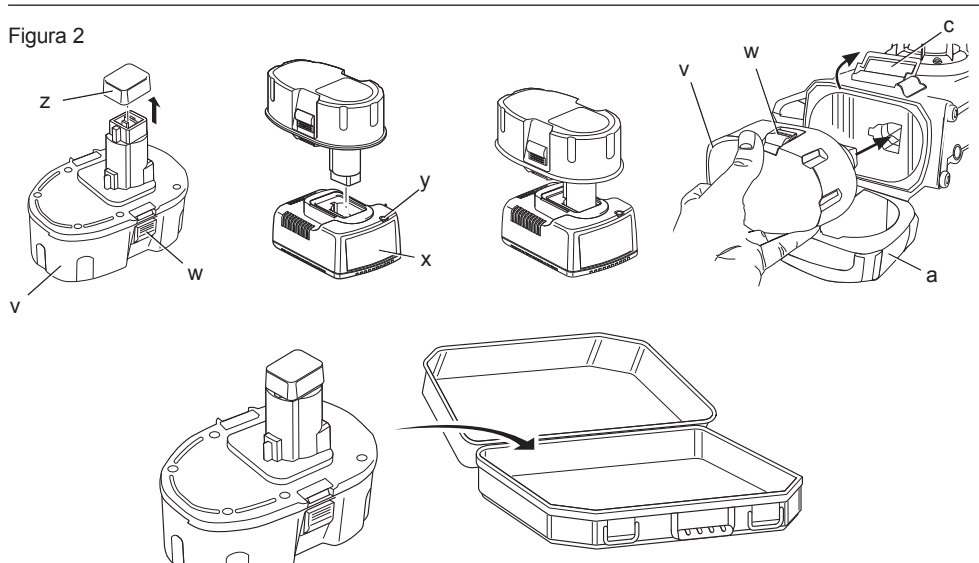

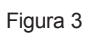

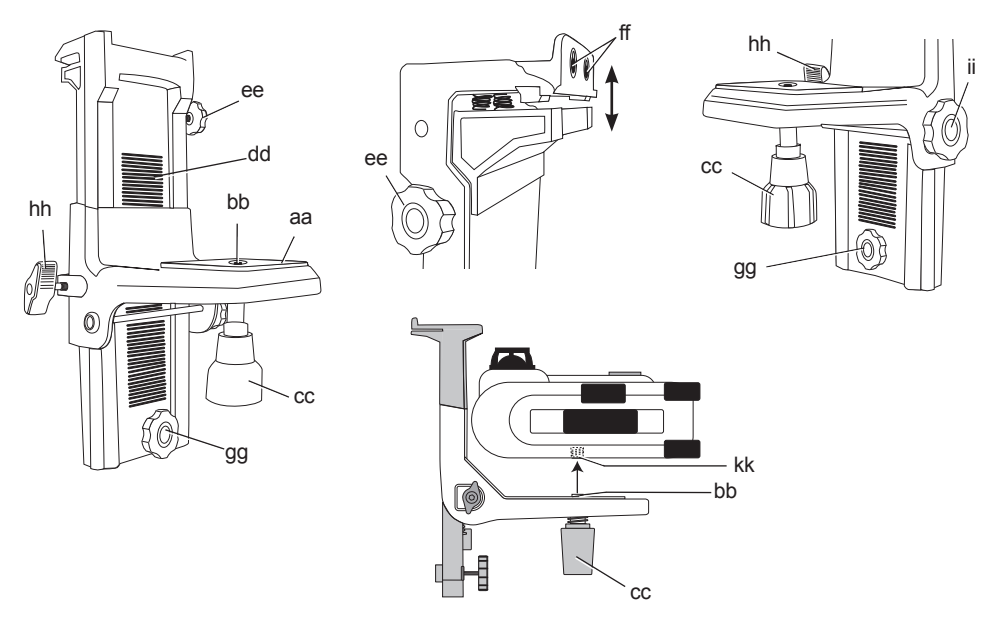

Figura 4 **Figura 5** 

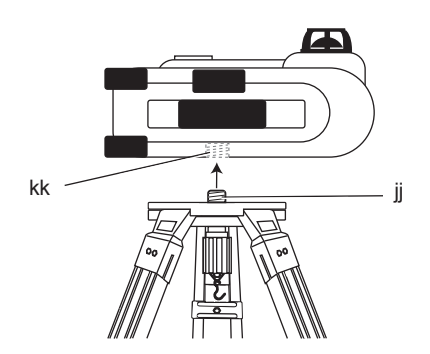

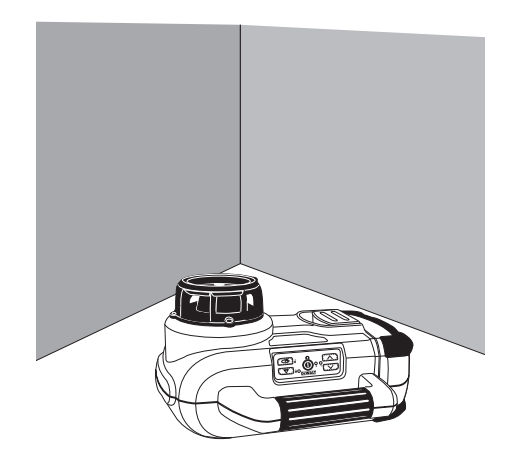

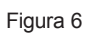

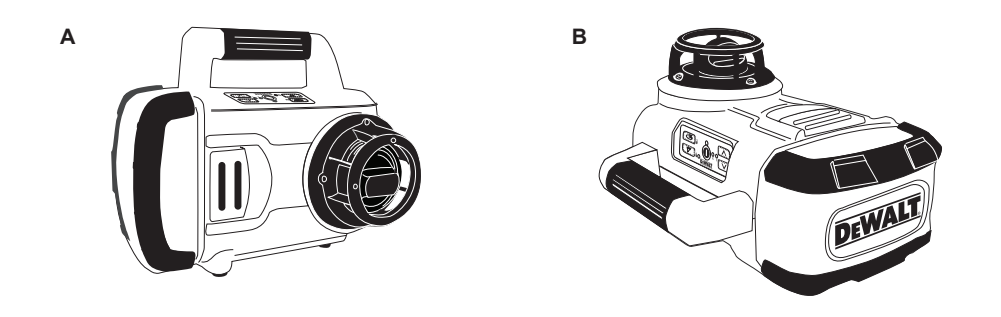

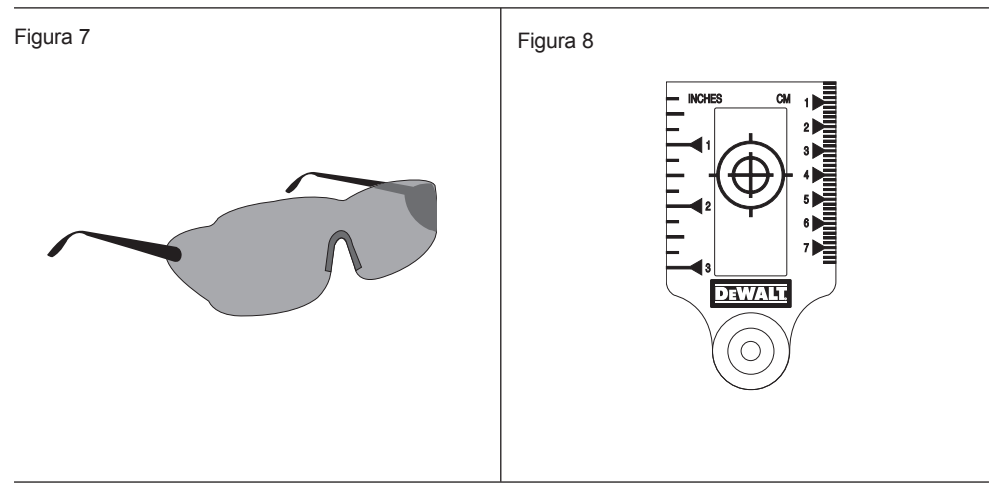

Figura 9

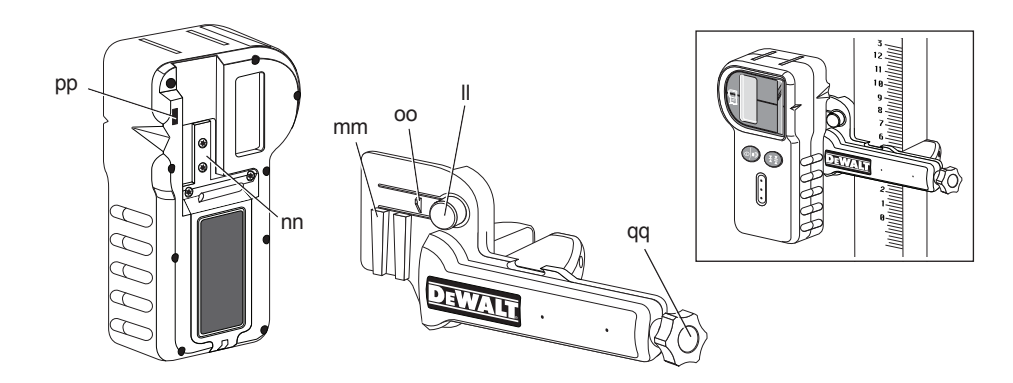

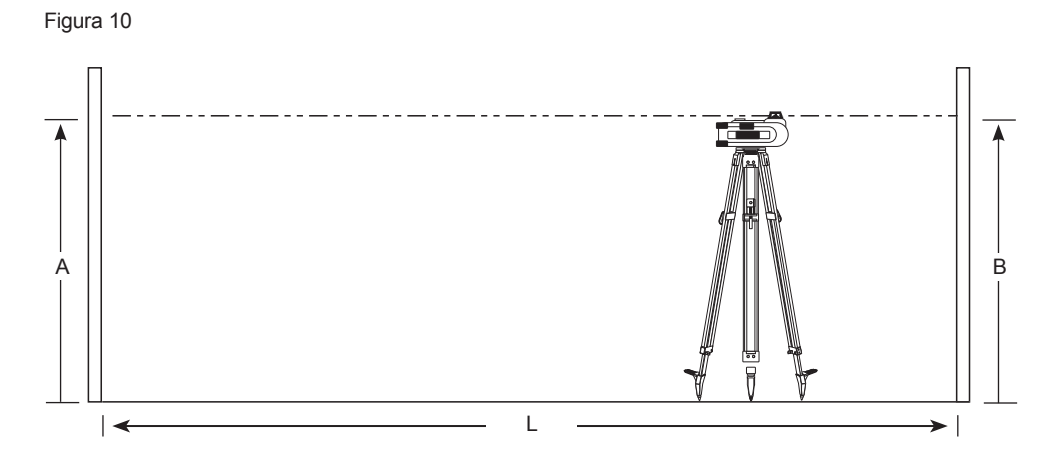

Figura 11

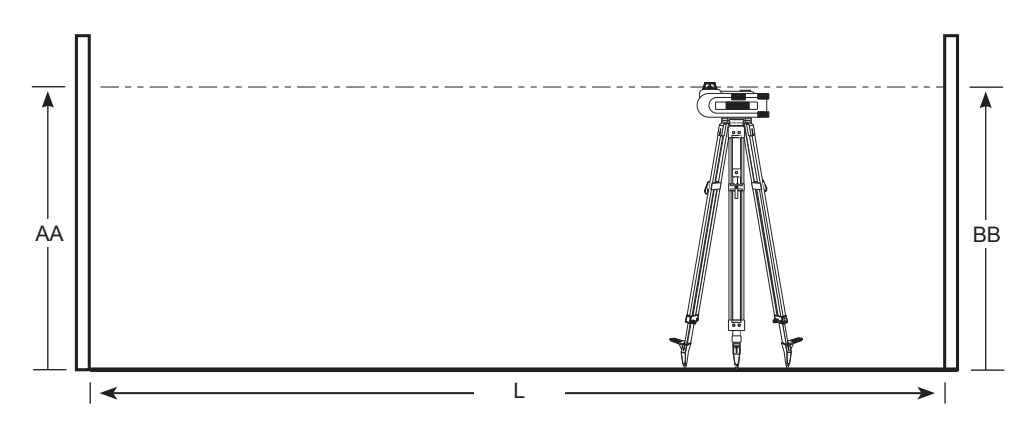

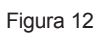

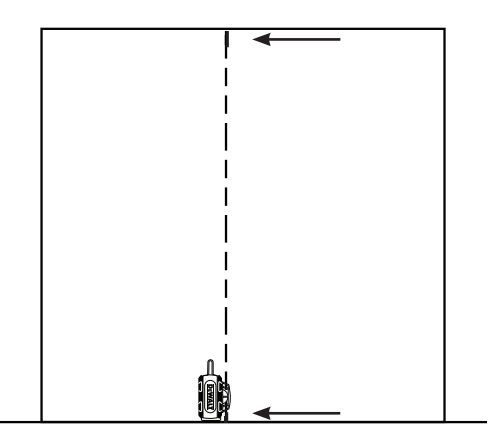

# **NIVELĂ LASER ROTATIVĂ DW079**

## **Felicitări!**

Ați ales o nivelă laser DEWALT. Anii de experiență, cercetarea și inovarea minuțioase în ceea ce privește produsul fac din DEWALT unul dintre partenerii cei mai de încredere pentru utilizatorii de unelte electrice profesionale.

## **Specificatii tehnice**

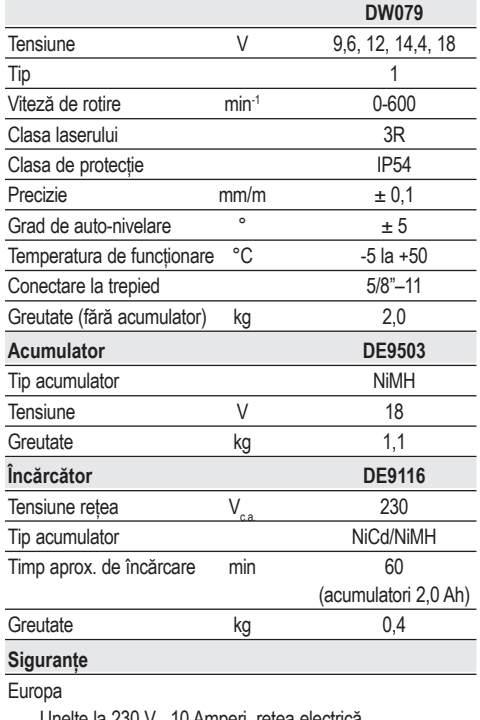

 Unelte la 230 V 10 Amperi, reţea electrică Marea Britanie și Irlanda

Unelte la 230 V 13 Amperi, ştechere introduse

## **Defi niţii: Instrucţiuni de siguranţă**

Definițiile de mai jos descriu nivelul de severitate al fiecărui cuvânt de semnalizare. Vă rugăm să cititi manualul şi să fiţi atenţi la aceste simboluri.

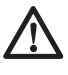

 *PERICOL: Indică o situaţie periculoasă imediată care, dacă nu este evitată, va determina decesul sau vătămarea gravă.*

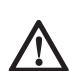

 *AVERTISMENT: Indică o situaţie potenţial periculoasă care, dacă nu este evitată, ar putea determina decesul sau vătămarea gravă.*

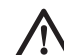

 *ATENŢIE: Indică o situaţie potenţial periculoasă care, dacă nu este evitată, poate determina vătămări minore sau medii.*

 *ATENŢIE: Utilizat fără simbolul alarmei de siguranţă, indică o situaţie potenţial periculoasă care, dacă nu este evitată, poate cauza deteriorarea bunurilor.* 

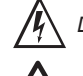

 *Denotă riscul de electrocutare.*

 *Denotă riscul de incendiu.*

## **Instrucţiuni de siguranţă privind laserele**

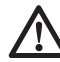

 *AVERTISMENT! Citiţi şi înţelegeţi toate instrucţiunile. Nerespectarea tuturor instrucţiunilor enumerate în continuare poate conduce la electrocutare, incendii şi/sau vătămări personale grave.*

## **PĂSTRAŢI ACESTE INSTRUCŢIUNI**

- • *Nu operaţi laserul în atmosfere explozive, cum ar fi în prezenţa lichidelor, gazelor sau pulberilor explozive. Uneltele electrice generează scântei ce pot aprinde pulberile sau vaporii.*
- • *Utilizaţi laserul numai cu acumulatorii special prevăzuţi. Utilizarea oricăror alţi acumulatori poate genera risc de incendiu.*
- • *Nu păstraţi laserul inactiv la îndemâna copiilor şi a altor persoane neinstruite. Laserele sunt periculoase în mâinile utilizatorilor neinstruiţi.*
- • *Utilizaţi numai accesoriile recomandate de producător pentru modelul dvs. Accesoriile ce pot fi adecvate pentru un laser, pot crea risc de vătămare atunci când sunt utilizate cu un alt laser.*
- • *Operaţiile de service asupra uneltei TREBUIE să fie efectuate numai de către personal de reparaţii calificat. Reparaţiile, operaţiile de service sau de întreţinere efectuate de personal necalificat pot cauza vătămări. Pentru a afla localizarea celui mai*

*apropiat agent de reparaţii autorizat DEWALT, consultaţi lista de agenţi de reparaţii autorizaţi DEWALT de pe spatele acestui manual sau vizitaţi www.2helpU.com pe Internet.*

- • *Nu utilizaţi instrumente optice precum un telescop sau un nivelmetru pentru a vizualiza fasciculul laser. Acest fapt poate conduce la vătămarea gravă a ochilor.*
- • *Nu poziţionaţi laserul într-o poziţie ce poate determina pe oricine să privească intenţionat sau neintenţionat în fascicolul laser. Acest fapt poate conduce la vătămarea gravă a ochilor.*
- • *Nu poziţionaţi laserul lângă o suprafaţă reflectorizantă ce poate reflecta fasciculul laser spre ochii cuiva. Acest fapt poate conduce la vătămarea gravă a ochilor.*
- • *Opriţi laserul atunci când nu este utilizat. Lăsarea laserului pornit măreşte riscul de a privi în fasciculul laser.*
- *Nu operaţi laserul în apropierea copiilor sau nu permiteţi copiilor să utilizeze laserul. Acest fapt poate conduce la vătămarea gravă a ochilor.*
- • *Nu îndepărtaţi sau nu deterioraţi etichetele de avertizare. În cazul îndepărtării etichetelor, utilizatorii sau alte persoane se pot expune involuntar la radiaţii.*
- • *Poziţionaţi bine laserul pe o suprafaţă orizontală. În cazul în care laserul cade, se poate produce deteriorarea laserului sau vătămări grave.*
- • *Îmbrăcaţi-vă corespunzător. Nu purtaţi îmbrăcăminte largă sau bijuterii. Prindeţi-vă părul lung. Păstraţi-vă părul, îmbrăcămintea şi mănuşile departe de componentele în mişcare. Îmbrăcămintea largă, bijuteriile sau părul lung pot fi prinse în componentele în mişcare. Orificiile de aerisire acoperă adesea componentele în mişcare şi trebuie să fie, de asemenea, evitate.*

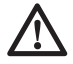

*troale sau reglaje sau efectuarea altor proceduri decât cele specificate în acest manual pot conduce la expunerea periculoasă la radiaţii. AVERTISMENT! NU DEZASAMBLAŢI NIVELA LASER ROTATIVĂ. Înăuntru nu există componente ce pot fi reparate de către utilizator. Dezasamblarea laserului rotativ va anula toate garanţiile produsului.* 

*Nu modificaţi în niciun fel produsul. Modificarea uneltei poate conduce la expunerea periculoasă la radiaţii laser.* 

 *AVERTISMENT: Utilizarea altor con-*

## **Instrucţiuni suplimentare de siguranţă privind laserele**

- • *Acest laser este conform cu clasa 3R aşa cum prevede DIN EN 60825-1:2007 (max 5 mW, 600–680 nm). Nu înlocuiţi o diodă laser cu una de tip diferit. În cazul în care laserul este deteriorat, prevedeţi repararea acestuia de către un agent de reparaţii autorizat.*
- • *Doar persoanele calificate şi pregătite pot monta, regla şi utiliza echipamentul laser. Zonele în care sunt utilizate laserele de clasa 3R trebuie semnalizate cu un semn de avertizare utilizare laser.*
- • *Nu utilizaţi laserul în scopuri diferite de proiecţia liniilor laser.*
- • *Înainte de prima utilizare, verificaţi ca avertizările de siguranţă de pe etichetă să fi fost redactate în limba dvs. Nu utilizaţi unealta dacă nu are avertizările de siguranţă în limba dvs.!*
- • *Deoarece fascicolul unui laser de clasa 3R asigură o vizibilitate sporită pe distanţe lungi, riscul potenţial de vătămare a ochilor rămâne valabil pe toată raza de acţiune a laserului.*
- • *Aşezaţi întotdeauna unealta într-o poziţie în care fasciculul laser nu poate trece la nivelul ochilor niciunei persoane. Fiţi foarte atenţi la prezenţa scărilor sau a suprafeţelor reflectorizante.*

## **Riscuri reziduale**

- • *Riscurile următoare sunt inerente în cazul utilizării acestor utilaje:*
- *Vătămări cauzate de privirea în fasciculul laser.*

## **Marcajele prezente pe unealtă**

Pictogramele următoare sunt afişate pe unealtă:

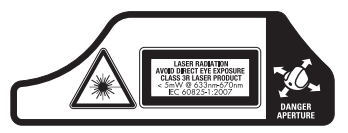

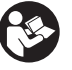

 Citiţi manualul de instrucţiuni înainte de utilizare.

Avertisment privind laserul.

Laser clasa 3R.

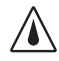

Clasa de protectie: IP54.

### **AMPLASAREA CODULUI PENTRU DATĂ**

Codul datei, ce include, de asemenea, anul fabricației, este imprimat pe talpa laserului, lângă orificiile de montare.

Exemplu:

2010 XX XX Anul fabricaţiei

## **Instrucţiuni importante de siguranţă pentru toate încărcătoarele de acumulatori**

*PĂSTRAŢI ACESTE INSTRUCŢIUNI: Acest manual conţine instrucţiuni importante de siguranţă şi operare pentru încărcătoarele de acumulatori.*

• *Înainte de a utiliza încărcătorul, citiţi toate instrucţiunile şi marcajele de atenţionare de pe încărcător, de pe acumulator şi de pe produsul cu acumulator.*

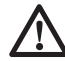

 *PERICOL: Pericol de electrocutare. Există o tensiune de 230 de volţi pe bornele de încărcare. Nu puneţi în contact cu obiecte conductibile. Se poate genera şoc electric sau electrocutare.*

 *AVERTISMENT: Pericol de şoc electric. Nu lăsaţi niciun lichid să pătrundă în interiorul încărcătorului. Se poate genera şoc electric.*

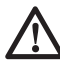

 *ATENŢIE: Pericol de arsuri. Pentru a reduce riscul de vătămare, încărcaţi exclusiv acumulatori reîncărcabili DEWALT. Alte tipuri de acumulatori pot exploda, determinând vătămări şi daune.*

 *ATENŢIE: În anumite condiţii, cu încărcătorul conectat la sursa de alimentare, contactele de încărcare expuse din interiorul încărcătorului pot fi scurtcircuitate de materiale străine. Materialele străine conductibile precum, fără a se limita însă la, lână metalică, folie de aluminiu sau orice depunere de particule metalice trebuie ţinute la distanţă de compartimentele încărcătorului. Deconectaţi întotdeauna încărcătorul de la sursa de alimentare atunci când nu există acumulator în compartiment. Deconectaţi încărcătorul înainte de a încerca să îl curăţaţi.*

• *NU încercaţi să încărcaţi acumulatorul cu alte încărcătoare decât cele specificate în*  *acest manual. Încărcătorul şi acumulatorul sunt special concepute să funcţioneze împreună.* 

- • *Aceste încărcătoare nu sunt destinate altor scopuri decât cele de încărcare a acumulatorilor reîncărcabili DEWALT. Orice alte utilizări pot genera risc de incendiu, şoc electric sau electrocutare.*
- • *Nu expuneţi încărcătorul la ploaie sau zăpadă.*
- • *Când deconectaţi încărcătorul, trageţi de ştecher şi nu de cablu. Astfel se va reduce riscul*

*de deteriorare a ştecherului şi cablului electric.*

- • *Asiguraţi-vă că nu este posibil să se calce pe cablu, că nimeni nu se poate împiedica de acesta şi că nu este, de altfel, supus deteriorării sau deformării.*
- • *Nu utilizaţi un cablu prelungitor decât dacă este absolut necesar. Utilizarea unui cablu prelungitor necorespunzător poate genera risc de incendiu, şoc electric sau electrocutare.*
- • *Nu poziţionaţi niciun obiect deasupra încărcătorului sau nu poziţionaţi încărcătorul pe o suprafaţă moale ce poate bloca fantele de aerisire şi poate conduce la o căldură internă excesivă. Amplasaţi încărcătorul într-o poziţie ferită de orice sursă de căldură. Încărcătorul este ventilat prin fantele din partea superioară şi din partea inferioară a carcasei.*
- • *Nu operaţi încărcătorul cu un cablu sau ştecher deteriorat — prevedeţi imediat repararea acestora.*
- *Nu operaţi încărcătorul dacă a suferit o lovitură puternică, dacă a fost scăpat sau deteriorat în vreun fel. Duceţi-l la un centru de service autorizat.*
- • *Nu dezasamblaţi încărcătorul; duceţi-l la un centru de service autorizat atunci când sunt necesare operaţii de service sau reparaţii. Reasamblarea incorectă poate genera risc de şoc electric, electrocutare sau incendiu.*
- • *Deconectaţi încărcătorul de la priză înainte de a încerca orice operaţie de curăţare. Astfel se va reduce riscul de şoc electric. Scoaterea acumulatorului nu va reduce acest risc.*
- • *NU ÎNCERCAŢI NICIODATĂ să conectaţi 2 încărcătoare simultan.*
- • *Încărcătorul este conceput să opereze cu o tensiune electrică standard de 230 V.*

*Nu încercaţi să îl utilizaţi cu nicio altă tensiune. Această recomandare nu se aplică încărcătorului auto.*

## **PĂSTRAŢI ACESTE INSTRUCŢIUNI**

## **Încărcător**

Încărcătoarele DE9116 acceptă acumulatori NiCd şi NiMH de 7,2–18 V.

Încărcătorul DE9135 este compatibil cu acumulatori NiCd, NiMH sau Li-Ion de la 7,2–18 V.

Aceste încărcătoare nu necesită nicio reglare şi sunt concepute să fie cât mai uşor posibil de operat.

## **Procedura de încărcare (fig. 2)**

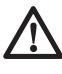

 *PERICOL: Pericol de electrocutare. Există o tensiune de 230 de volţi pe bornele de încărcare. Nu puneţi în contact cu obiecte conductibile. Pericol de şoc electric sau electrocutare.* 

- 1. Conectați încărcătorul (x) la o priză corespunzătoare înainte de a introduce acumulatorul.
- 2. Introduceţi acumulatorul (v) în încărcător. Indicatorul luminos roşu (încărcare) va lumina intermitent continuu, indicând că procesul de încărcare a început.
- 3. Finalizarea încărcării va fi indicată de indicatorul luminos rosu care va rămâne APRINS continuu. Acumulatorul este complet încărcat şi poate fi utilizat imediat sau poate fi lăsat în încărcător.

**NOTĂ:** Pentru a asigura performanţa şi durata de viaţă maximă a acumulatorilor NiCd, NiMH şi Li-Ion, încărcați acumulatorul timp de minim 10 ore înainte de prima utilizare.

## **Procesul de încărcare**

Consultaţi tabelul de mai jos privind starea de încărcare a acumulatorului.

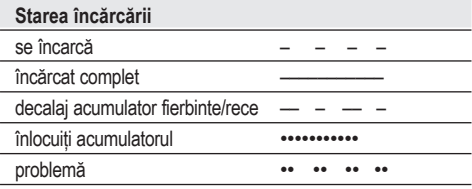

## **Reîmprospătare automată**

Modul de reîmprospătare automată va egaliza sau echilibra celulele individuale din acumulator la capacitatea sa maximă. Acumulatorii ar trebui reîmprospătaţi săptămânal sau ori de câte ori acumulatorul nu mai oferă acelaşi randament.

Pentru a reîmprospăta acumulatorul dvs., poziţionaţi-l în încărcător ca de obicei. Lăsaţi acumulatorul timp de cel puţin 10 ore în încărcător.

## **Decalaj acumulator fierbinte/ rece**

Atunci când încărcătorul detectează prezenta unui acumulator prea fierbinte sau prea rece, acesta porneşte automat un decalaj pentru acumulatorul fierbinte/rece, suspendând încărcarea până când acumulatorul ajunge la o temperatură corespunzătoare. Încărcătorul comută apoi în mod automat la modul de încărcare a acumulatorului. Această funcţie asigură o durată maximă de viaţă a acumulatorului.

### **NUMAI PENTRU ACUMULATORII LI-ION**

Acumulatorii Li-Ion sunt prevăzuți cu un sistem de protecţie electronică ce va proteja acumulatorul împotriva suprasarcinii, supraîncălzirii sau descărcării profunde.

Unealta se va opri în mod automat dacă sistemul de protectie electronic este activat. În acest caz, poziționați acumulatorul Li-Ion pe încărcător până când este încărcat complet.

## **Instrucţiuni importante de siguranţă pentru toţi acumulatorii**

Atunci când comandați acumulatori de schimb. asiguraţi-vă că includeţi numărul de catalog şi tensiunea.

Acumulatorul nu este complet încărcat când îl scoateti din cutie. Înainte de a utiliza acumulatorul şi încărcătorul, citiţi instrucţiunile de siguranţă de mai jos. Apoi urmaţi procedurile de încărcare mentionate.

### **CITIŢI TOATE INSTRUCŢIUNILE**

- • *Nu încărcaţi sau nu utilizaţi acumulatorul în atmosfere explozive, cum ar fi în prezenţa lichidelor, gazelor sau pulberilor explozive. Introducerea sau scoaterea acumulatorului din încărcător poate aprinde pulberile sau vaporii.*
- • *Încărcaţi acumulatorii numai cu încărcătoare DEWALT.*
- • *NU stropiţi sau nu scufundaţi în apă sau alte lichide.*
- • *Nu depozitaţi sau nu utilizaţi unealta şi acumulatorul în locaţii în care temperatura poate atinge sau depăşi 40 °C (105 °F)*

*(precum ateliere în aer liber sau construcţii metalice pe timpul verii).*

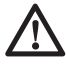

 *PERICOL: Nu încercaţi niciodată să deschideţi acumulatorul sub niciun motiv. În cazul în care acumulatorul este crăpat sau deteriorat, nu îl introduceţi în încărcător. Nu striviţi, nu scăpaţi sau nu deterioraţi acumulatorul. Nu utilizaţi un acumulator sau un încărcător care a suferit o lovitură puternică, a fost scăpat pe jos, a fost călcat sau deteriorat în vreun fel (ex. înţepat cu un cui, lovit cu un ciocan, călcat în picioare). Se poate genera şoc electric sau electrocutare. Acumulatorii deterioraţi trebuie returnaţi la centrul de service pentru reciclare.*

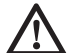

 *ATENŢIE: Când nu este în funcţiune, poziţionaţi unealta pe partea laterală pe o suprafaţă stabilă unde nu va cauza pericol de împiedicare sau cădere. Unele unelte cu acumulatori mari vor sta vertical pe acumulator, însă pot fi uşor răsturnate.*

**INSTRUCŢIUNI SPECIFICE DE SIGURANŢĂ PENTRU NICHEL CADMIU (NiCd) SAU HIDRURĂ NICHEL METAL (NiMH)**

- • *Nu incineraţi acumulatorul chiar dacă este foarte deteriorat sau dacă este complet uzat. Acumulatorul poate exploda în foc.*
- • *Poate surveni o scurgere uşoară de lichid din celulele acumulatorului în condiţii extreme de utilizare sau temperatură. Acest fapt nu indică o deteriorare.*

 *Totuşi, în cazul în care etanşarea exterioară este ruptă:*

- *a. şi lichidul acumulatorului ajunge pe pielea dvs., spălaţi imediat cu apă şi săpun timp de câteva minute.*
- *b. şi lichidul acumulatorului vă pătrunde în ochi, clătiţi cu apă curată timp de cel puţin 10 minute şi consultaţi imediat medicul. (Observaţie de natură medicală: lichidul este o soluţie de hidroxid de potasiu cu concentraţie de 25–35%.)*

### **INSTRUCŢIUNI SPECIFICE DE SIGURANŢĂ PENTRU LITIU ION (Li-Ion)**

- • *Nu incineraţi acumulatorul chiar dacă este foarte deteriorat sau dacă este complet uzat. Acumulatorul poate exploda în foc. Se creează vapori şi materiale toxice când acumulatorii litiu ion sunt arşi.*
- • *În cazul în care acumulatorul intră în contact cu pielea, spălaţi imediat zona cu apă*

*şi săpun delicat. În cazul în care lichidul acumulatorului intră în ochi, clătiţi ochii deschişi timp de 15 minute sau până când trece iritaţia. În cazul în care este necesară asistenţă medicală, informaţi medicul că electrolitul bateriei este compus dintr-un amestec de carbonaţi organici lichizi şi săruri de litiu.*

• *Conţinutul celulelor deschise ale acumulatorului pot cauza iritaţie respiratorie. Furnizaţi aer proaspăt. În cazul în care simptomele persistă, consultaţi medicul.*

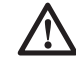

 *AVERTISMENT: Pericol de arsuri. Lichidul acumulatorului poate fi inflamabil dacă este expus la scântei sau flăcări.* 

## **Capacul acumulatorului (fig. 2)**

Un capac de protecţie pentru baterie este prevăzut pentru a acoperi contactele unui acumulator demontat. Fără capacul de protecție fixat, obiectele metalice libere pot scurtcircuita contactele, cauzând pericol de incendiu şi deteriorând acumulatorul.

- 1. Scoateţi capacul de protecţie al acumulatorului (z) înainte de a poziţiona acumulatorul în încărcător sau unealtă.
- 2. Poziţionaţi capacul de protecţie (z) peste contacte imediat după ce ati scos acumulatorul din încărcător sau unealtă.

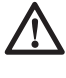

 *AVERTISMENT: Înainte de a depozita sau transporta un acumulator demontat, asiguraţi-vă că respectivul capac de protecţie al acumulatorului este fixat pe poziţie.*

## **Acumulatorul (fig. 2)**

## **TIP ACUMULATORI**

DW079 lucrează cu acumulatori DEWALT de 12, 14,4 şi 18 V NiMH şi cu acumulatori DEWALT de 9,6, 12, 14,4 şi 18 V NiCd. DW079 lucrează şi cu acumulatori DEWALT de 14,4 şi 18 V Li-Ion.

## **Recomandări de depozitare**

 1. Cel mai bun loc de depozitare este un spaţiu răcoros şi uscat, ferit de lumina directă a soarelui şi de căldura sau frigul excesive.

 **NOTĂ:** Acumulatorii Li-Ion trebuie să fie complet încărcați atunci când sunt depozitați.

 2. Depozitarea pe termen lung nu va afecta acumulatorul sau încărcătorul. În condiţii corespunzătoare, acestea pot fi depozitate pe o perioadă de 5 ani sau mai mult.

## **Etichetele de pe încărcător şi de pe acumulator**

Pe lângă pictogramele utilizate în acest manual, etichetele de pe încărcător şi de pe acumulator indică următoarele pictograme:

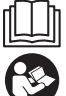

 Citiţi manualul de instrucţiuni înainte de utilizare.

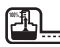

Acumulatorul se încarcă.

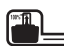

Acumulator încărcat.

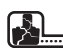

Acumulator defect.

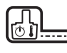

Decalaj acumulator fierbinte/rece.

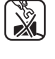

Nu puneti în contact cu obiecte conductibile.

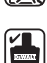

Nu încărcaţi acumulatori deterioraţi.

 Utilizaţi numai cu acumulatori DEWALTalt fel de acumulatori pot exploda, cauzând vătămări personale şi daune.

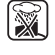

Nu expuneți la apă.

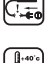

alimentare defecte. Încărcați numai în condiții de

Prevedeți imediat înlocuirea cablurilor de

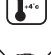

temperatură de la 4 °C la 40 °C.

 Eliminaţi acumulatorul în mod responsabil cu privire la mediul înconjurător.

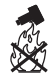

 Nu incineraţi acumulatorii NiMH, NiCd+ şi Li-Ion.

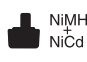

Încarcă acumulatori NiMH şi NiCd.

Lilon Încarcă acumulatori Li-Ion.

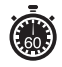

Consultati specificatia tehnică pentru timpul de încărcare.

# **Conţinutul ambalajului**

Ambalajul contine:

1 Nivelă laser rotativă

- 1 Telecomandă
- 2 Acumulatori de 9 V
- 1 Suport de perete
- 1 Ţintă laser
- Pereche de ochelari
- 1 Detector
- 1 Dispozitiv de fixare detector
- 1 Valiză pentru depozitare şi transport
- 1 Încărcător (DW079KH)
- 1 Acumulator (DW079KH)
- 1 Manual de instrucţiuni

**NOTĂ:** Acumulatorii şi încărcătoarele nu sunt incluse în cazul modelelor N.

- • *Verificaţi eventualele deteriorări ale uneltei, ale componentelor sau accesoriilor, ce ar fi putut surveni în timpul transportului.*
- • *Acordaţi timpul necesar pentru a citi integral şi pentru a înţelege acest manual înaintea utilizării.*

## **Descriere (fig. 1-3)**

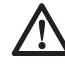

 *AVERTISMENT: Nu modificaţi niciodată unealta electrică sau vreo componentă a acesteia. Acest fapt ar putea conduce la deteriorări sau vătămare personală.*

## **DESTINAŢIA DE UTILIZARE**

Laserul rotativ DW079 a fost conceput pentru a proiecta linii laser ce sunt de ajutor în cazul aplicațiilor profesionale. Unealta poate fi utilizată atât în interior cât şi în aer liber pentru alinierea pe orizontală (nivelă) şi pe verticală (fir cu plumb). Unealta poate produce, de asemenea, un punct laser fix care poate fi directionat manual pentru stabilirea sau mutarea unui semn. Aplicaţiile variează de la montarea obiectelor pe tavan și pe pereți la nivelarea fundației și construirea teraselor.

**NU** utilizaţi în condiţii de umezeală sau în prezenţa lichidelor sau a gazelor inflamabile.

Acest laser este o unealtă profesională. **NU** permiteti copiilor să intre în contact cu unealta. Este necesară supravegherea atunci când laserul este folosit de operatori neexperimentați.

## **LASERUL (FIG. 1)**

- a. Uşă compartiment acumulator
- b. Mâner de transport
- c. Dispozitiv de blocare
- d. Cap laser rotativ
- e. Buton de pornire
- f. Selector viteză/rotire
- g. Buton mod scanare
- h. Săgeată de direcție: în sus
- i. Săgeată de direcție: în jos
- j. Indicator cu LED unealtă în funcțiune
- k. Indicator cu LED axa X
- l. Indicator cu LED axa Y
- m. Indicator cu LED mod privat

### **TELECOMANDA (FIG. 1)**

- n. Buton pornire
- o. Buton modul manual
- p. Săgeţi de direcţie: în jos/în jos
- g. Săgeți de direcție: stânga/dreapta
- r. Selector viteză/rotire
- s. Buton mod scanare
- t. Indicator cu LED unealtă în funcțiune
- u. Indicator cu LED pentru modul manual

## **ÎNCĂRCĂTORUL (FIG. 2)**

- v. Acumulator
- w. Butoane de detaşare
- x. Încărcător
- y. Indicator de încărcare (roşu)
- z. Capac acumulator

### **MONTAREA PE PERETE (FIG. 3)**

- aa. Bază de montare
- bb. Orificiu de montare bază
- cc. Şurub de montare
- dd. Scală
- ee. Buton de blocare a dispozitivului de prindere
- ff. Găuri de montare
- gg. Şurub de nivelare bază
- hh. Şurub de blocare
- ii. Buton de reglare

## **Siguranţa electrică**

Motorul electric a fost conceput pentru a fi alimentat cu un singur nivel de tensiune. Verificaţi întotdeauna ca tensiunea acumulatorului să corespundă tensiunii de pe plăcuta cu specificații. De asemenea, asiguraţi-vă că tensiunea încărcătorului dvs. corespunde cu aceea a sursei de alimentare.

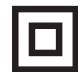

 Încărcătorul dvs. DEWALT prezintă izolare dublă în conformitate cu standardul EN 60335; prin urmare, nu este necesară împământarea.

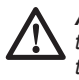

 *AVERTISMENT: Unităţile de 115 V trebuie să fie operate printr-un transformator de izolare de siguranţă, cu ecrane conectate la împământare între bobina principală şi cea secundară.*

În cazul în care cablul de alimentare este deteriorat, acesta trebuie să fie înlocuit cu un cablu special pregătit, disponibil la unitatea de service DEWALT.

## **Înlocuirea ştecherului (numai pentru Regatul Unit şi Irlanda)**

*Dacă trebuie instalat un ştecher de alimentare nou:*

- • *Eliminaţi în siguranţă ştecherul vechi.*
- • *Conectaţi conductorul maro la borna sub tensiune din ştecher.*
- • *Conectaţi conductorul albastru la borna neutră.*

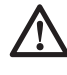

 *AVERTISMENT: Nu trebuie efectuată nicio conexiune la borna de împământare.*

*Urmaţi instrucţiunile de montaj furnizate împreună cu ştecherele de bună calitate. Siguranţă recomandată: 3 A.*

## **Utilizarea unui cablu prelungitor**

**Un cablu prelungitor nu ar trebui folosit decât dacă este absolut necesar. Utilizaţi un cablu prelungitor aprobat, adecvat pentru puterea absorbită a încărcătorului dvs. (consultaţi specificaţia tehnică). Dimensiunea minimă a conductorului este de 1 mm2 ; lungimea maximă este de 30 m.**

**Atunci când utilizaţi un tambur cu cablu, desfăşuraţi întotdeauna complet cablul.**

## **Despachetarea**

## **FIXAREA ETICHETEI DE AVERTIZARE**

Avertizările de siguranță de pe eticheta amplasată pe laser trebuie să fie redactate în limba utilizatorului.

În acest scop, a fost furnizată împreună cu unealta o pagină separată de etichete autocolante.

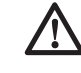

 *AVERTISMENT: Verificaţi ca avertizările de siguranţă de pe etichetă să fi fost redactate în limba dvs.*

Avertizările ar trebui să fie următoarele:

 RADIAŢIE LASER EVITAŢI EXPUNEREA DIRECTĂ

### ASUPRA OCHILOR LASER CLASA 3R

- În cazul în care avertizările sunt într-o limbă străină, procedaţi în felul următor:
	- Dezlipiţi de pe coală eticheta necesară.
	- Poziţionaţi cu atenţie eticheta dezlipită peste cea existentă.
	- Apăsaţi pe etichetă.

## **ASAMBLARE**

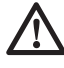

 *AVERTISMENT: Înainte de asamblare şi reglaj, scoateţi întotdeauna încărcătorul. Opriţi întotdeauna unealta înainte de a introduce sau de a scoate acumulatorul.* 

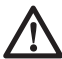

 *AVERTISMENT: Utilizaţi numai acumulatori şi încărcătoare DEWALT.* 

## **Introducerea şi scoaterea acumulatorului din unealtă (fi g. 2)**

## **PENTRU INSTALAREA ACUMULATORULUI**

1. Eliberati opritorul (c) pentru a deschide usa magaziei (a). Introduceţi acumulatorul (v).

> *ATENŢIE: Laserul va funcţiona chiar dacă uşa compartimentului pentru acumulator nu este încuiată complet. Pentru a asigura acumulatorul, asiguraţi-vă întotdeauna că uşa compartimentului pentru acumulator este închisă şi încuiată.*

- 2. Introduceţi acumulatorul înăuntru.
- 3. Închideți usa magaziei și strângeți opritorul.

### **PENTRU A SCOATE ACUMULATORUL**

- 1. Eliberați opritorul pentru a deschide usa magaziei.
- 2. Scoateti acumulatorul.
- 3. Introduceti acumulatorul în încărcător pentru a-l reîncărca. (Studiaţi *Procedeul de încărcare*.)

## **Setarea laserului**

Laserul permite o serie de reglaje ce o fac utilă pentru diverse aplicatii.

### **ROTIREA MANUALĂ A CAPULUI**

Laserul este prevăzut cu o apărătoare de protecție din aliaj în jurul capului pentru a preveni deteriorarea accidentală din timpul activităților din zona de lucru. Cu toate acestea, puteti avea

acces la capul rotativ pentru a direcţiona manual fascicolul pentru a fixa sau muta un semn.

## **AMPLASAREA PE PERETE (FIG. 3)**

Dispozitivul de montare pe perete este utilizat pentru montarea laserului pe o şină de perete pentru facilitarea montării obiectelor pe tavan şi a altor proiecte de nivelare de specialitate.

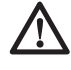

 *ATENŢIE: Înainte de a ataşa nivela laserului pe o şină de perete sau într-un colt al tavanului, asiguraţivă că şina sau colţul sunt asigurate corespunzător.*

- 1. Asezați laserul pe baza de montare (aa), aliniaţi gaura (kk) de pe partea inferioară a laserului cu gaura (bb) din baza de montare. Rotiti surubul de montare (cc) pentru a fixa laserul.
- 2. Tineti scala de măsurare cu montare pe perete (dd) cu fata la dumneavoastră, slăbiti şurubul de blocare a dispozitivului de montare pe perete (ee) pentru a deschide ghearele menghinei.
- 3. Fixaţi ghearele menghinei în jurul şinei de perete sau a colţului tavanului şi strângeţi şurubul de blocare a dispozitivului de montare pe perete (ee) pentru a închide ghearele menghinei pe şină. Asiguraţi-vă că şurubul de blocare a dispozitivului de fixare pe perete este strâns bine înainte de a începe să lucrați.

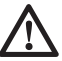

 *ATENŢIE: Utilizaţi întodeauna o consolă de tavan cu fir sau un material asemănător, suplimentar faţă de şurubul de blocare a dispozitivului de montare pe perete, pentru a vă ahuta să stabilizaţi nivela laser în timp ce o montaţi pe perete. Treceţi firul prin mânerul nivelei laser. NU treceţi firul prin apărătoarea metalică de protecţie. Suplimentar, puteţi folosi şuruburi pentru a fixa dispozitivul de fixare pe perete direct pe perete ca măsură de siguranţă. Găurile de şurub (ff) sunt situate în partea de sus a dispozitivului de fixare pe perete.*

- 4. Folosind şurubul de nivelare a bazei (gg), aproximati o poziție dreaptă de la perete.
- 5. Laserul poate fi reglat în sus şi în jos în la înăltimea dorită pentru activitatea dumneavoastră. Pentru a modifica înăltimea, slăbiţi şurubul de blocare (hh) amplasat pe latura stângă a dispozitivului de montare pe perete.
- 6. Rotiţi şurubul de reglare (ii), amplasat pe latura dreaptă a dispozitivului de montare

pe perete, pentru a mişca laserul în sus şi în jos pentru a vă regla înălţimea. Utilizaţi scala de măsurare a dispozitivului de montare pe perete (dd) pentru a stabili semnul dumneavoastră.

 **NOTĂ:** Poate fi de ajutor să porniţi laserul şi să rotiți capul rottiv în așa fel încât să indice un punct pe una din scalele laserului. Tinta DEWALT este marcată la 38 mm (1-1/2"), prin urmare, poate fi mai usor să setați decalajul laserului la 38 mm (1-1/2") sub şină.

7. Odată ce ati pozitionat laserul la înăltimea dorită, strângeţi şurubul de blocare (hh) pentru a menţine această poziţie.

### **AMPLASAREA PE TREPIED (FIG. 4)**

- 1. Aşezaţi trepiedul într-o poziţie stabilă şi setaţi-l la înălțimea dorită.
- 2. Asigurați-vă că partea superioară a acestuia este cât mai dreaptă. Laserul se va auto-nivela doar dacă partea superioară a trepiedului are o abatere de ± 5° fde la linia de nivel. Dacă laserul este amplasat prea sus fata de linia de nivel, acesta va emite un semnal sonor de evertizare atunci când atinge limita plajei sale de nivel. Acest lucru nu va deteriora în niciun fel laserul, dar acesta nu va funcţiona într-o situație "în afara limitei de nivel".
- 3. Asiguraţi laserul pe trepied înfiletând şurubul filetat (ii) de pe trepied în orificiul mamă (kk) de pe partea inferioară a laserului.

 **NOTĂ:** Asiguraţi-vă că trepiedul cu care lucrati are un surub filetat de 5/8"-11 pentru a asigura montarea în condiţii de siguranţă.

4. Porniți laserul și reglați viteza de rotire și dispozitivele de comandă după necesităţi.

### **AMPLASAREA PE PODEA (FIG. 5, 6)**

Nivela laser poate fi poziţionată direct pe podea pentru aplicaţii de nivelare şi de verificare a verticalității cum ar fi construirea sheletului pentru pereţi.

- 1. Asezati laserul pe o suprafată netedă și relativ dreaptă unde nu poate fi incomodat.
- 2. Setaţi laserul pentru funcţionarea în modul de nivelare (fig. 6A) sau de măsurare cu plumb (fig. 6B).
- 3. Porniți laserul și reglați viteza de rotire și dispozitivele de comandă după necesități.

**NOTĂ:** Laserul va fi mai uşor de setat pentru aplicatii pe perete dacă viteza de rotire este setată la 0 rpms şi dacă este utilizată telecomanda pentru a alinia laserul cu semnele de probă. Telecomanda permite unei singure persoane să seteze laserul.

## **OPERARE**

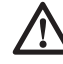

 *AVERTISMENT: Respectaţi întotdeauna instrucţiunile de siguranţă şi reglementările aplicabile.*

- • *Pentru a prelungi durata de viaţă a acumulatorului ca urmare a unei încărcări, opriţi laserul atunci când nu este utilizat.*
- • *Pentru a asigura precizia aplicaţiilor efectuate, verificaţi cât mai des calibrarea laserului. Studiaţi Verificarea pe teren a calibrării din capitolul* **Întreţinerea laserului***.*
- • *Înainte de a încerca să utilizaţi laserul, asiguraţi-vă că unealta este amplasată pe o suprafaţă relativ netedă şi stabilă.*
- • *Marcaţi întotdeauna centrul liniei sau punctului laser. Dacă marcaţi alte părţi ale fascicolului la momente diferite, veţi obţine măsurători eronate.*
- • *Pentru a mări distanţa de lucru şi precizia, poziţionaţi laserul în mijlocul zonei dvs. de lucru.*
- • *Atunci când îl ataşaţi la un trepied sau pe perete, montaţi laserul cât mai stabil.*
- • *Atunci când lucraţi în interior, o viteză mai mică a capului rotativ va produce o linie mai intensă; o viteză mai mare a capului rotativ va produce o linie mai groasă.*
- • *Pentru sporirea vizibilităţii fascicolului, utilizaţi ochelarii pentru îmbunătăţirea vizibilităţii liniei laser şi/sau o ţintă laser pentru a vă ajuta să descoperiţi fascicolul.*
- • *Reţineţi că modificările extreme de temperatură pot determina mişcarea sau deplasarea structurilor clădirilor, a trepiedelor, metalice, a echipamentelor etc, acest lucru putând afecta precizia. Verificaţi frecvent acurateţea în timpul lucrului.*
- • *Atunci când lucraţi cu Detectorul laser digital DEWALT, setaţi viteza de rotire la cea mai mare turaţie.*
- • *Dacă laserul este scăpat sau suferă o izbitură puternică, prevedeţi verificarea sistemului de calibrare de către un centru de service autorizat înainte de utilizare.*

## **Panoul de control al laserului (fi g. 1)**

Laserul este controlat de butonul de pornire (e), selectorul de viteză/rotire (f), butonul pentru modul de scanare (g) și două săgeți (h, i). Săgețile

controlează mişcarea capului laserului la stânga şi la dreapta atunci când acesta este utilizat în modul de măsurare a verticalității cu plumb.

Pe panoul de control mai sunt şi patru inducatoare cu LED-uri luminoase: pornire (j), nivelare axa X (k), nivelare axa Y (l) şi modul privat pentru telecomandă (m).

### **PORNIREA LASERULUI (FIG. 1)**

- 1. Introduceti acumulatorul încărcat complet. Asigurati-vă că usa compartimentului pentru acumulator este bine închisă.
- 2. Apăsaţi uşor putonul de pornire (e) pentru a pune în funcţiune laserul. Indicatorul cu LED luminos de pornire (j) se va aprinde. Dacă laserul nu este echilibrat, luminile axei X de nivelare (k) şi/sau ale axei Y (l) vor clipi până când laserul este echilibrat. Apăsați selectorul de viteză/rotire (f) pentru a regla viteza de rotire.

**NOTĂ:** Capul va începe sau va finaliza rotirea odată ce laserul este echilibrat.

### **OPRIREA LASERULUI**

Apăsaţi uşor putonul de pornire pentru a opri laserul. Indicatorul luminos cu LED pentru pornire nu va mai fi iluminat.

## **Butoanele panoului de control**  al laserului (fig. 1) **BUTONUL DE PORNIRE**

Pentru a opri complet laserul, trebuie să apăsați pe butonul de pornire (e) de pe panoul de comandă. De asemenea, laserul se va opri automat dacă este lăsat în modul Stare de veghe pentru 8 ore.

**NOTĂ:** Apăsaţi butonul de pornire a telecomenzii pentru a pune laserul în modul Stare de veghe. În modul Stare de veghe, toate funcțiile unității laser se opresc cu exceptia LED-ului de pornire de pe panoul de comandă al unității laser care va clipi periodic. Apăsaţi din nou butonul de pornire al telecomzii pentru a activa unitatea laser.

### **BUTOANELE CU SĂGEŢI**

Butoanele cu săgeţi (h, i) au utilităţi diferite în funcție de modul de operare al unității laser.

#### *În modul de auto-nivelare orizontală:*

Butoanele cu săgeți reglează direcția fascicolului laser în modul de scanare sau de focalizare (0 rpm).

#### *În modul de auto-nivelare verticală:*

 Butoanele cu săgeţi mişcă fascicolul laser la stânga sau la dreapta.

#### *În modul manual:*

Butoanele cu săgeți sunt utilizate pentru înclinarea capului laser.

**NOTĂ:** Studiaţi *Utilizarea telecomenzii fără fir* pentru o descriere completă a modului manual de funcţionare.

### **SELECTORUL DE VITEZĂ/ROTIRE**

Selectroul de viteză/rotire (f) este utilizat pentru reglarea vitezei de rotire a fascicolului laser cu ajutorul celor 4 viteze setate din fabrică.

Viteza capului va trece prin cele 4 viteze iar apoi va repeta secventa atunci când selectorul de viteză/rotire este apăsat.

### **REŢINEŢI:**

 Viteză mică = Fascicol strălucitor Viteză mare = Fascicol mai gros

**NOTĂ:** Selectorul de viteză/rotire are aceeaşi funcție ca selectorul de viteză/rotire de pe telecomandă.

## **BUTON PENTRU MODUL DE SCANARE**

Butonul pentru modul de scanare (g)este utilizat pentru a face capul laserului să se încline în față și în spate, producând o linie laser scurtă şi strălucitoare. Această linie scurtă este mai strălucitoare şi mai vizibilă atunci când unitatea este în modul de rotire completă.

#### *Utilizarea modului de scanare:*

 Pentru a intra în modul de scanare, apăsați și eliberați butonul pentru modul de scanare. Pentru a ieşi din modul de scanare, apăsaţi şi eliberaţi butonul din nou.

 Dimensiunea şi direcţia zonei de scanare poate fi controlată cu ajutorul butoanelor cu săgeți de pe panoul de control al unității laser sau de pe telecomandă. Pentru explicaţii mai detaliate, studiaţi *Utilizarea telecomenzii fără fir*.

Dimensiunea și direcția zonei de scanare poate fi controlată, de asemenea, manual cu ajutorul modului de scanare definit de utilizator:

- 1. Setaţi unitatea laser la 0 rpm (modul de focalizare).
- 2. Rotiti manual capul laserului pentru a pozitiona fascicolul laser la una dintre marginile zonei de scanare dorite.
- 3. Apăsaţi şi ţineţi apăsat butonul pentru modul de scanare de pe panoul de contol al unităţii laser. În timp ce ţineţi apăsat butonul de scanare, rotiţi manual

capul laserului la marginea opusă a zonei de scanare dorită.

- 4. Eliberaţi butonul pentru modul de scanare.
- 5. Laserul va scana între cele două puncte selectate.

 **NOTĂ:** Dacă butonul de scanare este apăsat şi menţinut apăsat, dar capul laserului nu este rotit manual, după patru secunde unitatea va intra în modul privat sau în modul fără control de la distanță așa cum este descris mai jos.

**IMPORTANT:** Telecomanda nu poate fi utilizată în modul de scanare definit de utilizator.

### **MODURILE PUBLIC, PRIVAT ŞI FĂRĂ CONTROL DE LA DISTANŢĂ**

Atât laserul rotativ DW079 cât şi telecomanda au capacitatea de a functiona atât în Modul Public, sau Privat. Pentru ca laserul și telecomanda să functioneze împreună, ambele trebuie setate în acelasi mod de functionare. Unitatea laser poate fi setată, de asemenea, pentru funcţionarea în modul Fără comandă de la distanță care o determină să ignore toate comenzile de la telecomandă.

## *Modul Public*  $\bigoplus$   $\theta$

 Unitatea laser poate recepţiona comenzi de la orice telecomandă pentru laser DEWALT, şi chiar de la câteva alte mărci de telecomenzi pentru lasere. Acesta este modul de funcţionare normal şi standard pentru unitatea laser DW079.

### *Pentru activarea Modului Public:*

- Apăsați și țineți apăsat selectorul de viteză/rotire (f) (butonul este simbolizat printr-un lacăt deschis).
- Ca mod standard de functionare. unitatea laser va porni în modul de funcționare Public dacă:
	- Laserul a fost ultima dată utilizat în modul de funcţionare Public

### *SAU*

 • Laserul a fost oprit pentru 8 ore după ce a fost utilizat în modul de functionare Public

### *SAU*

• Acumulatorul a fost scos şi pus la loc.

#### *Modul Privat*   $\theta$

 Unitatea laser va accepta comenzi doar de la telecomanda desemnată de utilizator.

#### *Pentru activarea Modului Privat:*

• Apăsați și țineți apăsat butonul pentru modul de scanare (g) de pe panoul de comandă al unităţii laser (simbolizat printr-un lacăt închis) şi **în acelaşi timp**  apăsați și țineți apăsat butonul pentru modul de scanare de pe telecomandă (s) (simbolizat printr-un lacăt închis).

 După 4 secunde, atât unitatea laser cât şi telecomanda vor intra în modul de funcţionare Privat. Ca şi confirmare, unitatea laser va emite un semnal sonor iar LED-ul de pe panoul de comandă al laserului (m) (aflat lângă simbolul lacătului închis) și LED-ul de pe telecomandă (u) (aflat lângă simbolul lacătului închis) vor lumina.

### *Modul Fără control de la distanţă*

 Acest mod de funcţionare determină unitatea laser să ignore toate comenzile telecomenzii.

#### *Pentru activarea Modului fără control de la distanţă:*

 • Apăsaţi şi ţineţi apăsat butonul modului de scanare (g) de pe panoul de comandă al unității laser (simbolizat cu un lacăt închis), dar **nu** apăsaţi niciun buton pe telecomandă.

 După 4 secunde, unitatea laser va emite un semnal sonor iar LED-ul (m) de lângă simbolul lacătului închis va lumina.

## **Telecomanda fără fi r (Fig. 1)**

Telecomanda permite unei persoane să opereze şi să seteze laserul de la distanţă. Telecomanda are un buton de pornire (n), buton pentru modul manual (o), patru săgeţi (p, q), selector de viteză/ rotire (r) şi butonul pentru modul de scanare (s). Pe telecomandă sunt două indicatoare luminoase cu LED: transmite (t) şi mod privat (u).

### **TELECOMANDA: BUTONUL DE PORNIRE**

Apăsaţi butonul de pornire a telecomenzii (n) pentru a pune laserul în modul Stare de veghe. În modul Stare de veghe, toate funcţiile unităţii laser se opresc cu excepția LED-ului de pornire (j) de pe panoul de comandă al unității laser care va clipi periodic. Apăsați din nou butonul de pornire al telecomzii pentru a activa unitatea laser.

**NOTĂ:** Pentru a opri complet laserul, trebuie să apăsaţi pe butonul de pornire de pe panoul de comandă. De asemenea, laserul se va opri automat dacă este lăsat în modul Stare de veghe pentru 8 ore.

## **TELECOMANDA: BUTON PENTRU MODUL MANUAL**

Pentru a activa modul manual, apăsaţi şi ţineţi apăsat butonul pentru modul manual de pe telecomandă (o) pentru 3 secunde. Modul manual trebuie activat pentru a utiliza funcția de înclinare manuală. (Studiaţi *Utilizarea modului de înclinare manuală* pentru o descriere completă a acestei functii.)

Pentru a reactiva functia de auto-nivelare completă, apăsaţi din nou şi ţineţi apăsat butonul pentru modul manual pentru 3 secunde.

#### *Utilizarea modului de înclinare manuală:*

 Modul de înclinare manuală a uneltei DW079 permite dezactivarea funcției de auto-nivelare pe o axă (direcţie) pentru ca laserul să poată fi înclinat pe acea axă. Cealaltă axă va continua să se auto-niveleze, asigurând înclinarea fascicolului laser doar în directia asteptată.

#### *Intrarea şi ieşirea din modul de înclinare manuală:*

- Pentru a activa modul de înclinare manuală, apăsaţi şi ţineţi apăsat butonul pentru modul manual de pe telecomandă (o) pentru 3 secunde.
- Pentru a reactiva functia de autonivelare completă, apăsaţi din nou si tineti apăsat butonul pentru modul manual pentru 3 secunde.

### *Setarea direcţiei de înclinare:*

 • Atunci când modul de înclinare manuală este activat, unitatea activează automat modul manual de înclinare pe axa Y. Acesta permite utilizatorului să încline laserul în directia axei Y, asa cum este indicat de "ţintele" de pe apărătoare.

În anumite situatii, poate fi necesară înclinarea laserului în direcţia axei X. Direcția modului de înclinare manuală poate fi modificată înainte şi înapoi între axele X şi Y după cum urmează:

- Imediat (în decurs de 5 secunde) după intrarea în modul de înclinare manuală, apăsaţi şi ţineţi apăsat butonul cu săgeata la dreapta de pe telecomandă pentru a activa modul de înclinare pe axa X.
- Unitatea poate fi trecută înapoi în modul manual de înclinare pe axa Y apăsând imediat şi ţinând apăsat butonul cu săgeata la stânga de pe telecomandă.

 – Pentru modificarea modului de înclinare manuală la un moment ulterior, reactivați funcția de autonivelare completă, apoi activaţi din nou modul de înclinare manuală şi urmati procedura de selectare a axelor descrisă mani sus.

 Indicatorii luminoşi cu LED X şi Y de pe panoul de comandă al unității laser (k, l) vor indica direcția de înclinare manuală care este selectată. Axa controlată manual este indicată printr-un LED stins iar axa cu auto-nivelare este indicată printr-un LED iluminat.

### *Setarea gradului de înclinare:*

 Odată ce modul de înclinare manuală este activat, gradul de înclinare poate fi reglat manual prin oricare din metodele următoare:

Utilizați butoanele cu săgeți în sus și în jos de pe panoul de comandă (h, i) pentru a înclina în sus şi în jos capul rotativ al laserului.

#### *SAU*

Utilizați butoanele cu săgeți în sus și în jos de pe telecomandă (p) pentru a înclina în sus şi în jos capul rotativ al laserului.

### *SAU*

 • Întreaga unitate laser poate fi înclinată în sus şi în jos prin aşezarea ei pe o suprafaţă înclinată. Asiguraţi-vă că unitatea laser este în aşa fel poziţionată încât direcția înclinării manuale să fie aliniată în aceeasi direcție cu suprafața înclinată.

### **TELECOMANDA: BUTOANELE CU SĂGEŢI**

Butoanele cu săgeţi (p, q) au utilităţi diferite în funcție de modul de operare al unității laser.

#### *În modul de auto-nivelare orizontală:*

Săgețile în sus și în jos (p) reglează lungimea liniei laser în modul de scanare.

Săgețile la stânga și la dreapta (q) reglează direcția fascicolului laser în modul de scanare sau de focalizare (0 rpm).

### *În modul de auto-nivelare verticală:*

Săgetile în sus și în jos (p) reglează poziția liniei laser în modul de scanare.

 Săgeţile la stânga şi la dreapta (q) mişcă fascicolul laser la stânga şi la dreapta.

### *În modul manual:*

Butoanele cu săgeți (p) sunt utilizate pentru înclinarea capului laserului în sus şi în jos în direcția axelor X sau Y așa cum este marcat pe apărătoarea unităţii laser.

### **TELECOMANDA: SELECTORUL DE VITEZĂ/ ROTIRE**

Selectroul de viteză/rotire (r) este utilizat pentru reglarea vitezei fascicolului laser cu ajutorul celor 4 viteze setate din fabrică.

**NOTĂ:** Selectorul de viteză/rotire are aceeaşi funcție ca selectorul de viteză/rotire de pe panoul de comandă al unităţii laser.

## **TELECOMANDA: BUTON PENTRU MODUL DE SCANARE**

Butonul pentru modul de scanare (s) este utilizat pentru a face capul laserului să se încline în faţă şi în spate, producând o linie laser scurtă şi strălucitoare. Această linie scurtă este mai strălucitoare şi mai vizibilă atunci când unitatea este în modul de rotire completă.

### *Utilizarea modului de scanare:*

 Pentru a intra în modul de scanare, apăsați și eliberați butonul pentru modul de scanare. Pentru a ieşi din modul de scanare, apăsaţi şi eliberaţi butonul din nou.

 Dimensiunea şi direcţia zonei de scanare poate fi controlată cu ajutorul butoanelor cu săgeţi de pe panoul de control al unității laser sau de pe telecomandă. Pentru o explicaţie mai detaliată, studiaţi *Butoanele cu săgeţi* din capitolul **Butoanele panoului de comandă a laserului**.

**IMPORTANT:** Telecomanda nu poate fi utilizată în modul de scanare definit de utilizator.

### **TELECOMANDA: MODUL PUBLIC ŞI PRIVAT**

Atât laserul rotativ DW079 cât şi telecomanda au capacitatea de a functiona atât în Modul Public, sau Privat. Pentru ca laserul și telecomanda să functioneze împreună, ambele trebuie setate în acelaşi mod de funcționare.

## *Modul Public*  $\bigoplus$   $\bigcap$

 Telecomanda trimite semnale care este posibil să fie recepţionate de mai multe unităţi laser precum şi de alte modele de unităţi laser. Acesta este modul de funcționare normal și standard pentru telecomandă.

### *Pentru activarea Modului Public:*

- Apăsați și țineți apăsat selectorul de viteză/rotire (r) (butonul este simbolizat printr-un lacăt deschis) pentru 4 secunde.
- După o perioadă de 8 ore de inactivitate, telecomanda va intra automat în modul Public.
- După înlocuirea acumulatorului, telecomanda va intra automat în modul Public.

## *Modul Privat*

 Telecomanda trimite semnale care pot fi receptionate doar de unitatea laser destinată.

### *Pentru activarea Modului Privat:*

 • Apăsaţi şi ţineţi apăsat butonul pentru modul de scanare al telecomenzii (s) (indicat printr-un lacăt închis lângă el) şi **în acelaşi timp,** apăsaţi şi ţineţi apăsat butonul pentru modul de scanare (g) de pe panoul de comandă al unităţii laser (indicat printr-un lacăt închis).

 După 4 secunde, atât telecomanda cât şi unitatea laser vor intra în modul de functionare Privat. Ca si confirmare, unitatea laser va emite un semnal sonor iar LED-ul de pe panoul de comandă al unității laser (m) (aflat lângă simbolul lacătului închis) şi LED-ul de pe telecomandă (u) (aflat lângă simbolul lacătului închis) vor lumina.

## **Nivelul de alertă al instrumentului**

DW079 are o funcție integrată de alarmarecare alertează utilizatorul dacă unitatea a fost deranjată după ce aceasta și-a activat funcția de autonivelare. Unitatea laser va înceta să se rotească, indicatoarele luminoase cu LED de pe panoul de comandă vor lumina şi se va emite un semnal sonor.

### **PENTRU RESETAREA UNITĂŢII LASER PENTRU UTILIZARE CONTINUĂ**

• Opriti și porniți din nou unealta cu ajutorul butonului de pornire de pe panoul de comandă al unității laser.

### *SAU*

• Puneți unealta în modul Stare de veghe și apoi activaţi-o din nou cu ajutorul butonului de pornire de pe telecomandă.

**NOTĂ:** Verificaţi întotdeauna setările laserului după ce s-a declanşat nivelul de alertă a instrumentului.

## **Accesoriile laserului OCHELARI PENTRU ÎMBUNĂTĂŢIREA VIZIBILITĂŢII LINIEI LASER (FIG. 7)**

Acesti ochelari cu lentile roșii îmbunătătesc vizibilitatea fascicolului laser în condiții de lumină puternică sau pentru distanţele lungi, atunci când laserul este utilizat pentru aplicatii în interior. Aceşti ochelari nu sunt necesari pentru operarea laserului.

*PERICOL: Pentru a reduce riscul de vătămare personală gravă, nu priviţi niciodată direct în fascicolul laser, chiar dacă purtaţi sau nu aceşti ochelari.*

 *ATENŢIE: Aceşti ochelari nu sunt ochelari de protecţie omologaţi şi nu trebuie purtaţi atunci când operaţi alte unelte. Aceşti ochelari nu împiedică fascicolul laser de a pătrunde în ochii dumneavoastră.*

## **ŢINTA (FIG. 8)**

Ţinta laser ajută în localizarea şi marcarea fascicolului laser. Aceasta sporeşte vizibilitatea fascicolului laser atunci când acesta trece peste ea. Ţinta este marcată cu scale standard şi metrice. Facicolul laser trece prin plasticul roşu şi se reflectă pe banda reflectorizantă de pe partea cealaltă. Magnetul aflat în partea superioară a tintei are rolul de a prinde tinta de sina tavanului sau de stâlpii metalici pentru a determina pozițiile firului de plumb și a nivelului. Pentru obținerea celor mai bune rezultate atunci când utilizaţi ţinta, emblema DEWALT ar trebui să fie cu faţa înspre dumneavoastră.

### **DETECTOR LASER DIGITAL (FIG. 9)**

Detectorul ajută la localizarea poziției fascicolului laser în condiții de lumină puternică sau pe distante lungi. Acesta produce atât semnale vizuale cât ţi sonore pe măsură ce capul rotativ trece peste detector.

Detectorul poate fi folosit atât în interior cât şi în exterior, ori de câte ori este necesară localizarea fascicolului laser.

Acesta nu poate fi utilizate cu lasere nerotative dar este compatibil cu majoritatea laserelor rotative cu fascicol roşu sau infraroşu (invizibil) de pe piaţă.

Detectorul laser digital DEWALT poate fi utilizat cu sau fără dispozitivul de prindere al acestuia. Atunci când este utilizat împreună cu dispozitivul de prindere, detectorul poate fi poziţionat pe o miră gradată, miră de nivelment, stâlp sau pilon.

## *Precizia*

Atunci când laserul este utilizat împreună cu detectorul, nivelul de precizie al detectorului trebuie adăugat celui al laserului.

- Precizie constantă (detectorul în amplasare limitată)
	- $+10$  mm
- Precizie nominală (detectorul în cadru larg) ± 3,0 mm

Pentru obţinerea celor mai precise rezultate, începeti operarea utilizând cadrul limitat și terminând cu cadrul larg.

### *Montarea detectorului pe o miră gradată (fig. 9)*

- 1. Pentru a fixa detectorul pe o mitră gradată, mai întâi atașați-l de dispozitivul de fixare prin apăsarea încuietorii acestuia (ll). Culisaţi şinele (mm) dispozitivului de fixare pe şina (nn) detectorului până când încuietoarea (oo) intră în gaura de blocare (pp) de pe detector.
- 2. Deschideți ghearele menghinei dispozitivului rotind şurubul de fixare (qq) în sens invers acelor de ceasornic.
- 3. Poziționați detectorul la înălțimea dorită și rotiți şurubul de fixare în sensul acelor de ceasornic pentru a asigura dispozitivul pe miră.
- 4. Pentru a efectua reglaje pe înălţime, slăbiţi uşor menghina, repoziționați și strângeți la loc.

## **Accesorii opţionale**

 *AVERTISMENT: Deoarece accesoriile, altele decât cele oferite de DEWALT, nu au fost testate cu acest produs, utilizarea acestora cu acest laser poate fi riscantă. Pentru a reduce riscul de vătămare, se recomandă numai utilizarea de accesorii DEWALT împreună cu acest produs.*

Acestea sunt:

- Detector laser digital DEWALT DE0772
- Mitră gradată DEWALT DE0734
- Trepied DEWALT DE0735
- Trepied DEWALT DE0736
- Mitră gradată DEWALT DE0737
- Suport gradat DEWALT DE0738
- Încărcător Li-Ion DEWALT DE9135

• Acumulatori DEWALT:

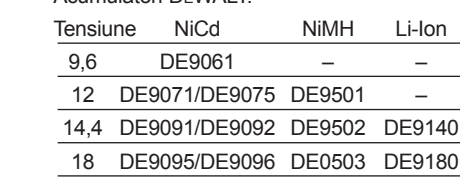

Consultati reprezentantul dvs. pentru informatii suplimentare despre accesoriile corespunzătoare.

## **ÎNTREŢINEREA**

Unitatea dvs. laser DEWALT a fost concepută pentru a opera o perioadă îndelungată de timp, cu un nivel minim de întreținere. Funcționarea satisfăcătoarea continuă depinde de îngrijirea corespunzătoare a laserului şi de curăţarea în mod regulat.

- Pentru a mentine precizia aplicatiilor efectuate. verificati cât mai des calibrarea laserului. Studiaţi *Verificarea calibrării în teren*.
- Verificarea calibrării şi alte reparaţii de întreţinere pot fi efectuate de centrele de service DEWALT.
- Atunci când nu utilizați laserul, depozitați-l în valiza de depozitare şi transport furnizată.
- Nu depozitaţi laserul în valiză dacă acesta este ud. Uscați părțile exterioare cu cârpă moale şi uscată şi lăsaţi aerul să se usuce la aer.
- Nu depozitati laserul la temperaturi sub -18 °C (0 °F) sau mai mari de 41 °C (105 °F).
- Încărcătorul nu poate fi reparat. Nu există componente ce pot fi reparate în interiorul încărcătorului.

## **Verifi carea calibrării în teren (fi g. 10-12)**

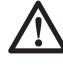

 *AVERTISMENT: Asiguraţi întotdeauna calibrarea capului laser de către un agent de service calificat.*

Verificarile în teren a calibrării trebuie efectuate frecvent.

 **NOTĂ:** Ca parte a garanţiei DEWALT, proprietarul are dreptul la o calibrare **GRATUITĂ** la centrul de service în timpul primului an. Completați bonul inclus și returnaţi-l împreună cu laserul şi cu dovada actelor de achizitie la un reprezentant autorizat DEWALT. Va fi emis un certificat fără costuri suplimentare.

Verificările în teren a calibrării nu calibrează laserul. Aceste verificări indică dacă laserul asigură o linie corectă de nivel şi pentru firul de plumb si nu corectează erorile capacității de nivelare și măsurare cu firul de plumb a laserului.

Aceste verificări ţin locul calibrărilor profesionale efectuate de un centru de service DEWALT.

## **VERIFICAREA CALIBRĂRII NIVELULUI (AXA X)**

- 1. Asezați un trepied între doi pereți care sunt la cel putin 15 m (50 picioare) distantă unul de altul. Locaţia exactă a trepiedului cu este foarte importantă.
- 2. Montaţi unitatea laser pe trepied în aşa fel încât axa X să fie îndreptată direct spre unul dintre pereti.
- 3. Porniți unitatea laser și lăsați-o să se autoniveleze.
- 4. Marcaţi şi măsuraţi punctele A şi B de pe pereți așa cum este descris în Figura 10.
- 5. Rotiti întraga unitate laser la 180° pentru ca axa X să fie îndreptată direct spre peretele opus.
- 6. Lăsaţi unitatea laser să se auto-niveleze şi marcaţi şi măsuraţi punctele AA şi BB de pe pereşi aşa cum este descris în Figura 11.
- 7. Calculați abaterea totală după ecuația:

### **Abatere Totală = (AA – A) – (BB – B)**

8. Comparati abaterea totală cu limitele admisibile mentionate în tabelul următor.

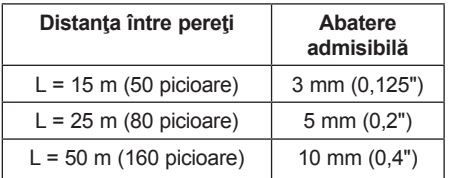

### **VERIFICAREA CALIBRĂRII NIVELULUI (AXA Y)**

Repetaţi procedurile de mai sus, dar cu unitatea laser poziţiontă în aşa fel încât axa Y să fie îndreptată direct spre pereți.

### **VERIFICAREA ABATERII MĂSURĂTORII CU FIR CU PLUMB (FIG. 12)**

- 1. Uzilizati o greutate standard de plumb ca si referință și marcați marginea superioară și cea inferioară a peretelui. (Aveţi grijă să marcaţi peretele şi nu podeaua sau tavanul.)
- 2. Aşezaşi laserul rotativ stabil pe podea la aproximativ 1 m (3') de perete.
- 3. Porniţi laserul şi îndreptaţi raza spre semnul de pe matginea inferioară a peretelui. Apoi, cu ajutorul săgeţilor în sus/în jos de pe

telecomandă, rotiţi raza în sus. Dacă centrul razei scanează peste semnul de pe marginea inferioară a peretelui, laserul este calibrat corect.

**NOTĂ:** Această verificare ar trebui efectuată pe un perete care să nu fie mai mic decât cel mai înalt perete pentru care va fi utilizat acest laser.

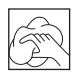

## **Curăţarea**

### *AVERTISMENT:*

- 
- • *Deconectaţi încărcătorul înainte de curăţarea acestuia. Murdăria şi unsoarea pot fi eliminate de pe partea exterioară a încărcătorului folosind o cârpă sau o perie moale nemetalică. Nu folosiţi apă sau orice altă soluţie de curăţare.*
- • *Scoateţi acumulatorul înainte de a curăţa unitatea laser.*
- • *Nu utilizaţi niciodată solvenţi sau alte produse chimice puternice pentru curăţarea componentelor nemetalice ale laserului. Folosiţi o cârpă umezită doar cu apă şi cu săpun delicat.*
- • *Nu permiteţi niciodată pătrunderea vreunui lichid în unitate; nu scufundaţi niciodată vreo parte a unităţii în lichid.*
- • *Nu utilizaţi niciodată dispozitive cu aer comprimat pentru curăţarea laserului.*
- • *Menţineţi fantele de ventilaţie libere şi curăţaţi carcasa în mod regulat cu o cârpă moale.*
- • *Apărătoarea flexibilă din cauciuc poate fi curăţată cu o cârpă umedă fără scame cum ar fi o bucată de bumbac. UTILIZAŢI NUMAI APĂ — NU utilizaţi substanţe de curăţat sau solvenţi. Lăsaţi unitatea să se usuce la aer înainte de a o depozita.*
- • *În unele condiţii, lentilele de sticlă din interiorul capului rotativ colectează ceva mizerie sau resturi. Acest lucru va afecta calitatea fascicolului şi modul de funcţionare. Lentilele ar trebui curăţate cu un beţişor de ureche umezit cu apă.*

## **Protejarea mediului înconjurător**

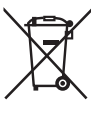

 Colectarea separată. Acest produs nu trebuie să fie aruncat împreună cu gunoiul menajer.

În cazul în care constatati că produsul dvs. DEWALT trebuie înlocuit sau în cazul în care nu vă mai este de folos, nu îl aruncați împreună cu gunoiul menajer. Prevedeți colectarea separată pentru acest produs.

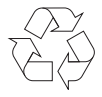

 Colectarea separată a produselor uzate şi a ambalajelor permite reciclarea și refolosirea materialelor. Reutilizarea materialelor reciclate contribuie la prevenirea poluării mediului înconjurător şi reduce cererea de materii prime.

Este posibil ca regulamentele locale să prevadă colectarea separată a produselor electrice de uz casnic la centrele municipale de deşeuri sau de către comerciant atunci când achiziţionaţi un produs nou.

DEWALT pune la dispoziţie o unitate pentru colectarea şi reciclarea produselor DEWALT când acestea au ajuns la sfârşitul perioadei de functionare. Pentru a beneficia de acest serviciu vă rugăm să returnaţi produsul dvs. la orice agent de reparaţii autorizat care îl va colecta pentru dvs.

Puteți verifica localizarea celui mai apropiat agent de reparații autorizat contactând biroul DEWALT la adresa indicată în prezentul manual. Alternativ, o listă a agenților de reparații DEWALT autorizați şi detalii complete despre operaţiile de service post-vânzare şi despre datele de contact sunt disponibile pe Internet la adresa: **www.2helpU.com**.

Stanley Black & Decker Phoenicia Business Center Strada Turturelelor, nr 11A, Etaj 6, Modul 15, Sector 3 Bucuresti Telefon: +4021.320.61.04/05

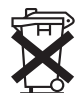

## **Acumulator reîncărcabil**

Acest acumulator cu durată lungă de viaţă trebuie să fie reîncărcat atunci când nu reuşeşte să furnizeze putere suficientă în cazul lucrărilor efectuate cu uşurinţă anterior. La sfârşitul duratei sale de utilizare, eliminați-l acordând o atenție cuvenită mediului înconjurător:

- Consumaţi complet acumulatorul, apoi scoateţi-l din unealtă.
- Celulele Li-Ion, NiCd şi NiMH sunt reciclabile. Duceți acumulatorii la reprezentantul dvs. sau la un centru local de reciclare. Acumulatorii colectaţi vor fi reciclaţi sau eliminaţi corespunzător.